# **Step Management Enhancements**

Brian Christiansen

Slurm User Group 2023

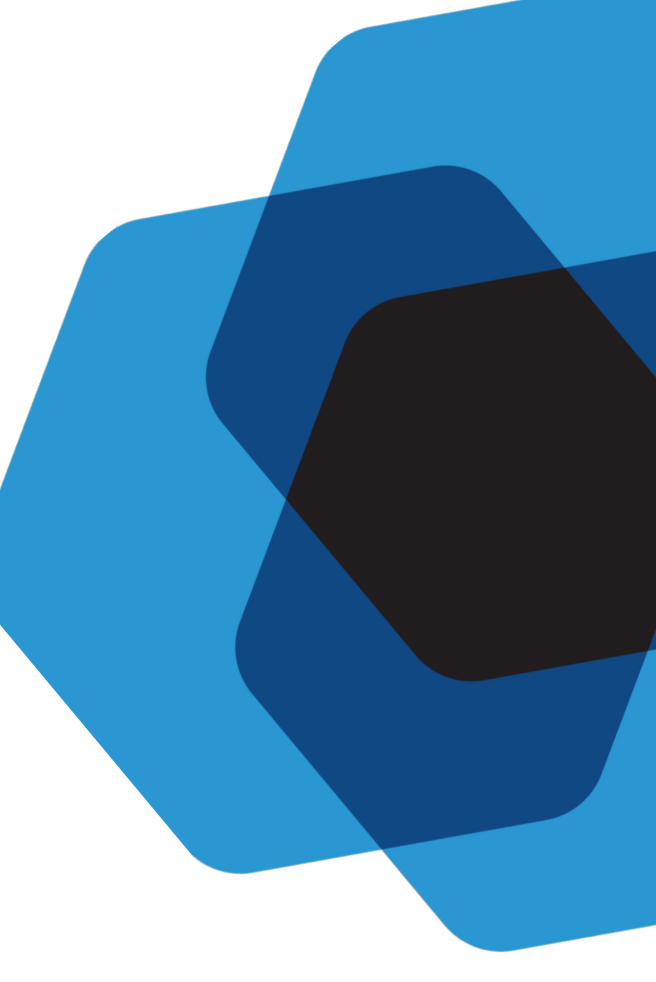

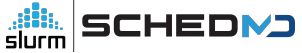

# What is a job and a step?

● Job

aiii.<br>slurm

○ An allocation of resources (nodes, cpus, memory, gpus, licenses, etc.)

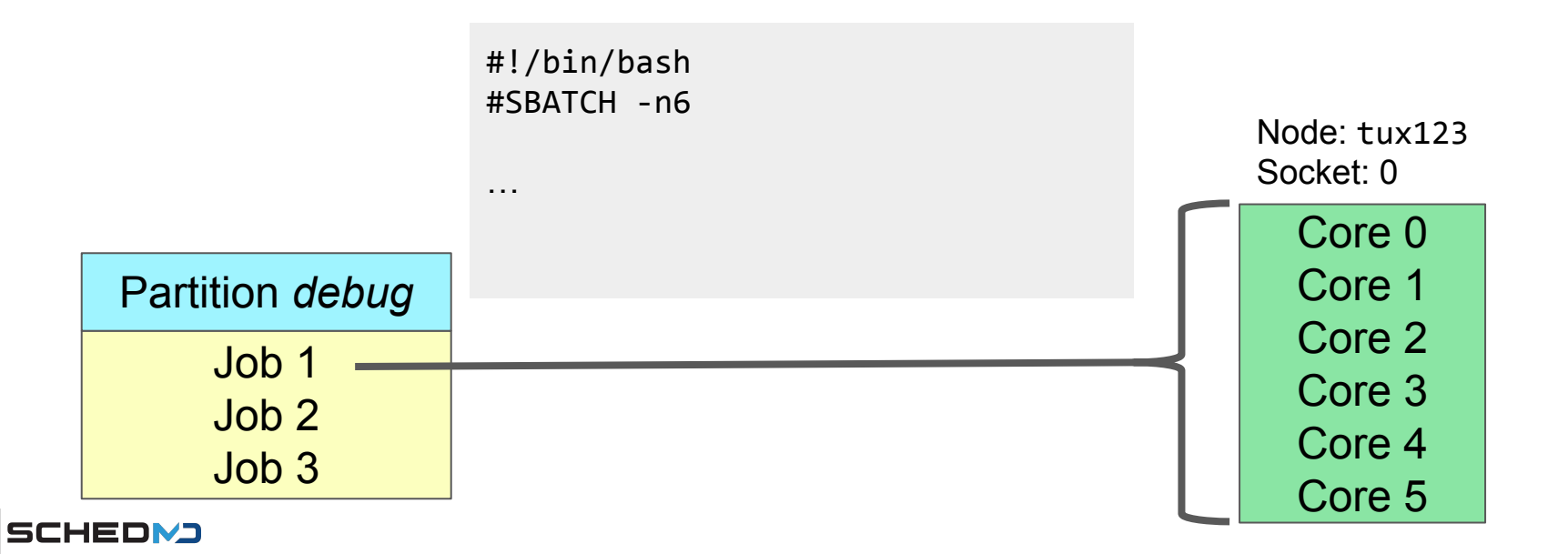

# What is a job and a step?

● Step

ailia.<br>Slurm

- Allocated resources of the job that run processes/tasks
- Can carve up allocated resources into multiple steps
- Steps typically run parallel programs (e.g. MPI)
- Steps can run serially or concurrently

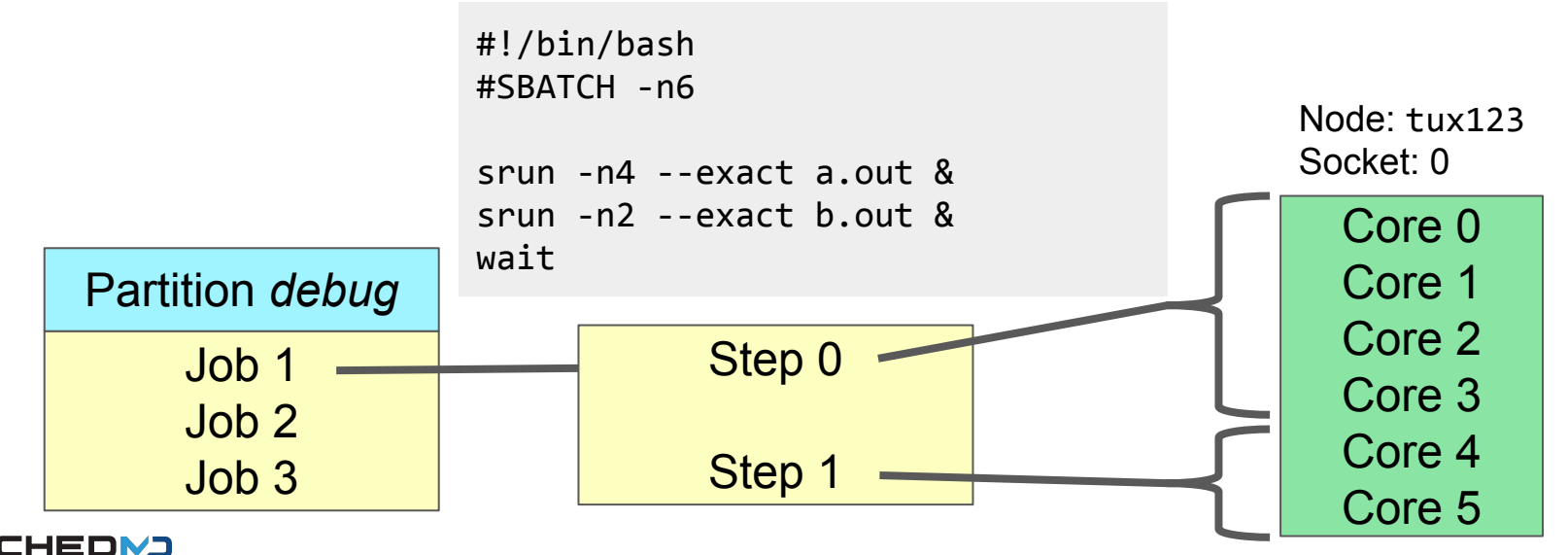

# What is a job and a step?

- batch step
	- Runs the batch script
- interactive step
	- Step created on compute node with a PTY for interactive work inside allocation
- extern step
	- Enabled through PrologFlags=contain
	- Runs on all slurmds
	- Used to:
		- Launch prologs before allocation
		- Setup X11 forwarding, containers
		- Track processes started outside of allocation (e.g. pam\_slurm\_adopt, ssh, mpi)
		- Did you know? mpirun typically uses srun to launch the task
- job step
	- execs and shepherds processes

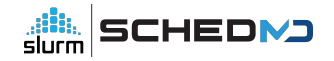

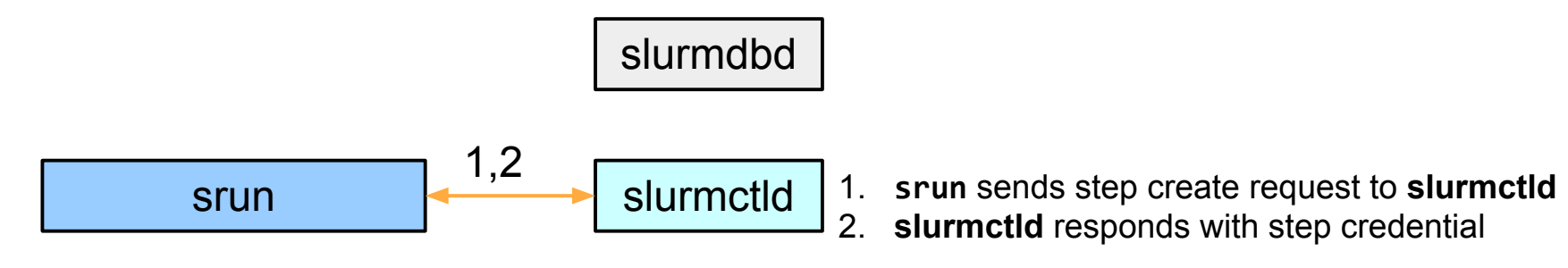

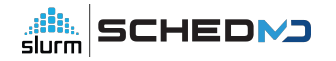

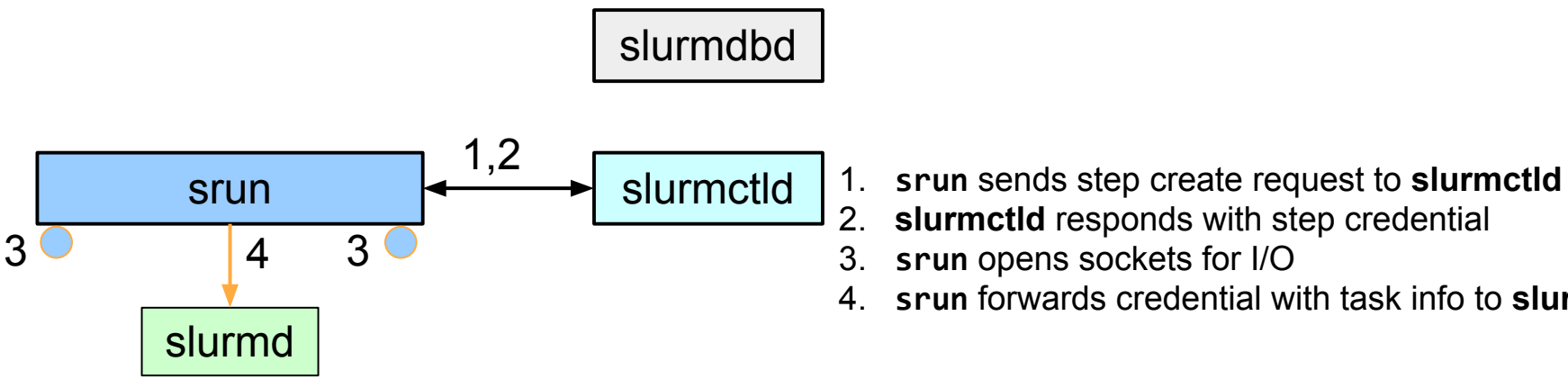

- 
- slurmctld responds with step credential
- 3. **srun** opens sockets for I/O
- 4. **srun** forwards credential with task info to **slurmd**

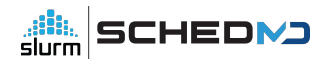

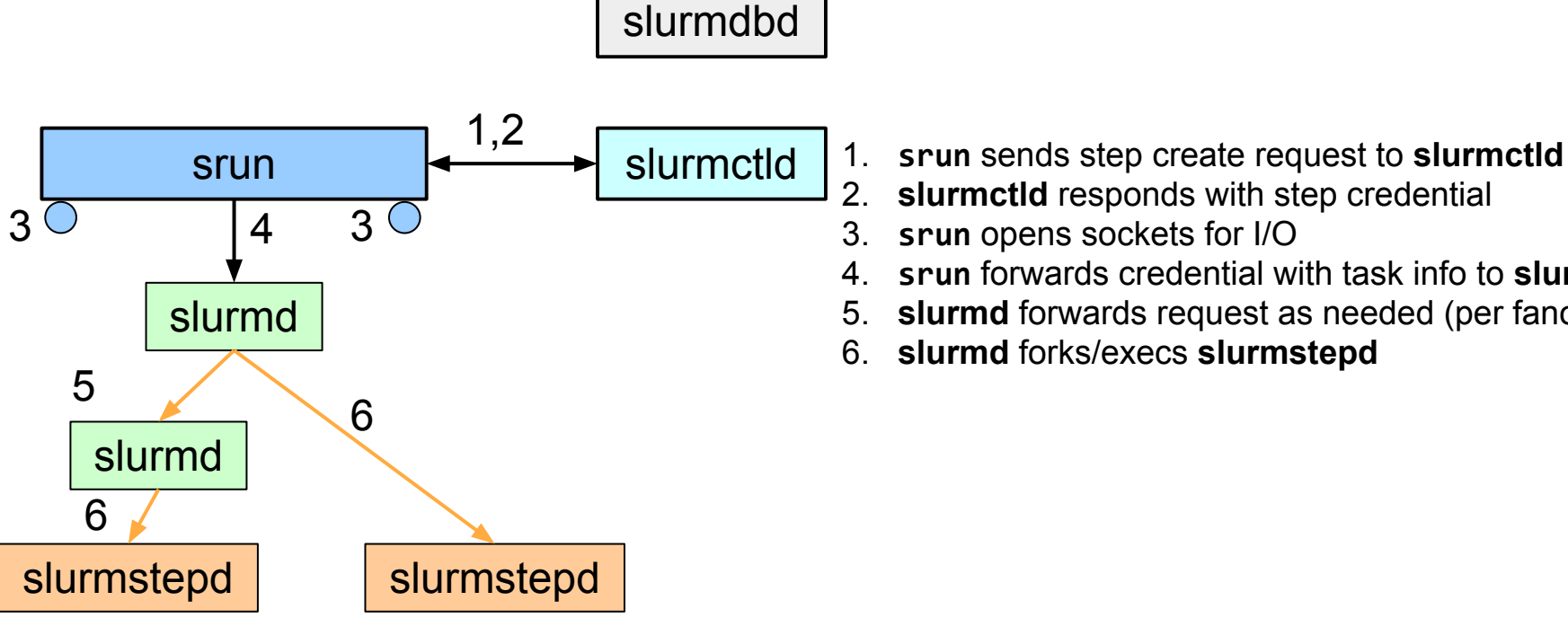

- -
	- slurmctld responds with step credential
	- 3. **srun** opens sockets for I/O
	- 4. **srun** forwards credential with task info to **slurmd**
	- 5. **slurmd** forwards request as needed (per fanout)
	- 6. **slurmd** forks/execs **slurmstepd**

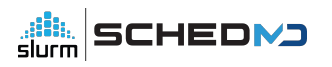

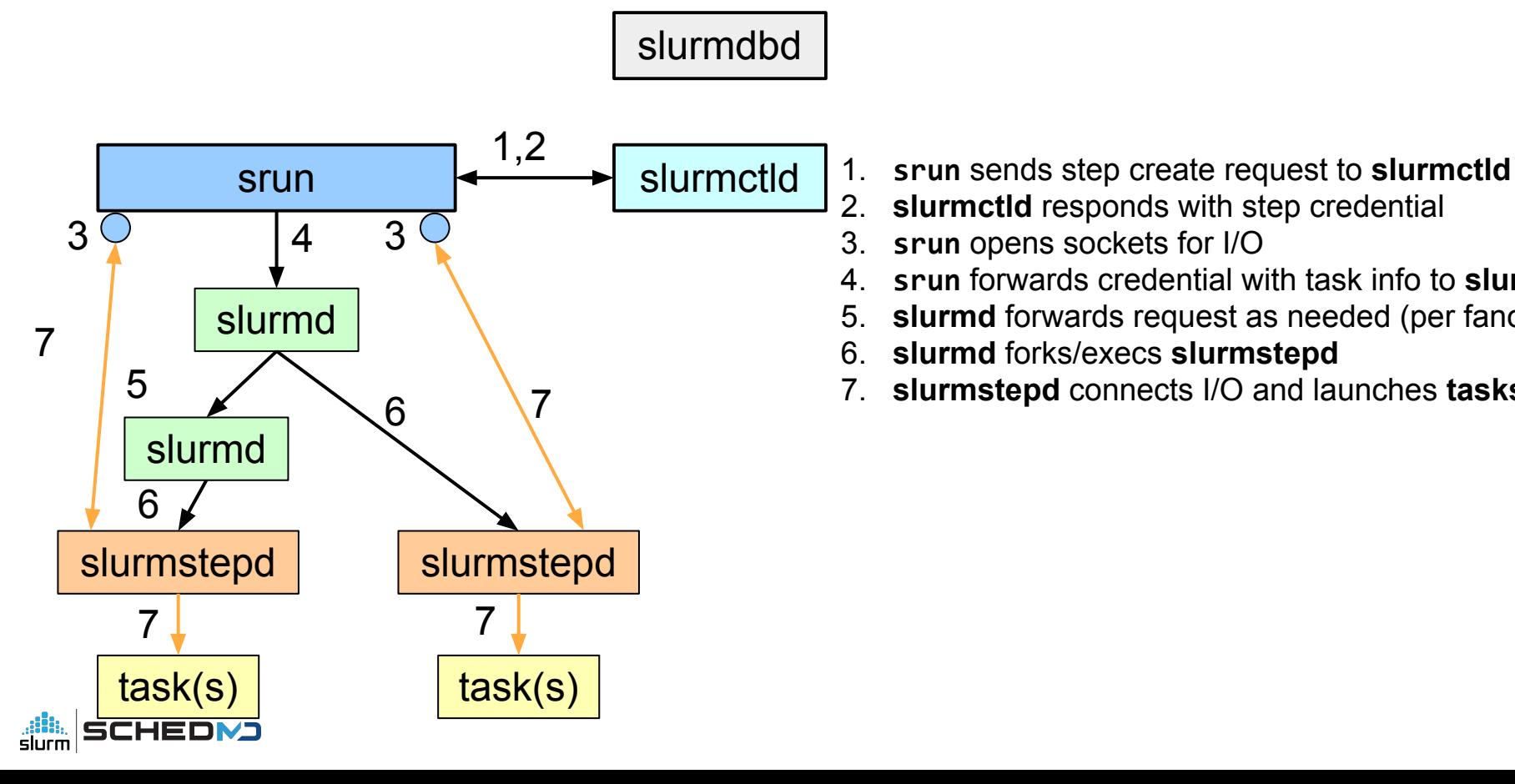

- slurmctld responds with step credential
- 3. **srun** opens sockets for I/O
- 4. **srun** forwards credential with task info to **slurmd**
- 5. **slurmd** forwards request as needed (per fanout)
- 6. **slurmd** forks/execs **slurmstepd**
- 7. **slurmstepd** connects I/O and launches **tasks**

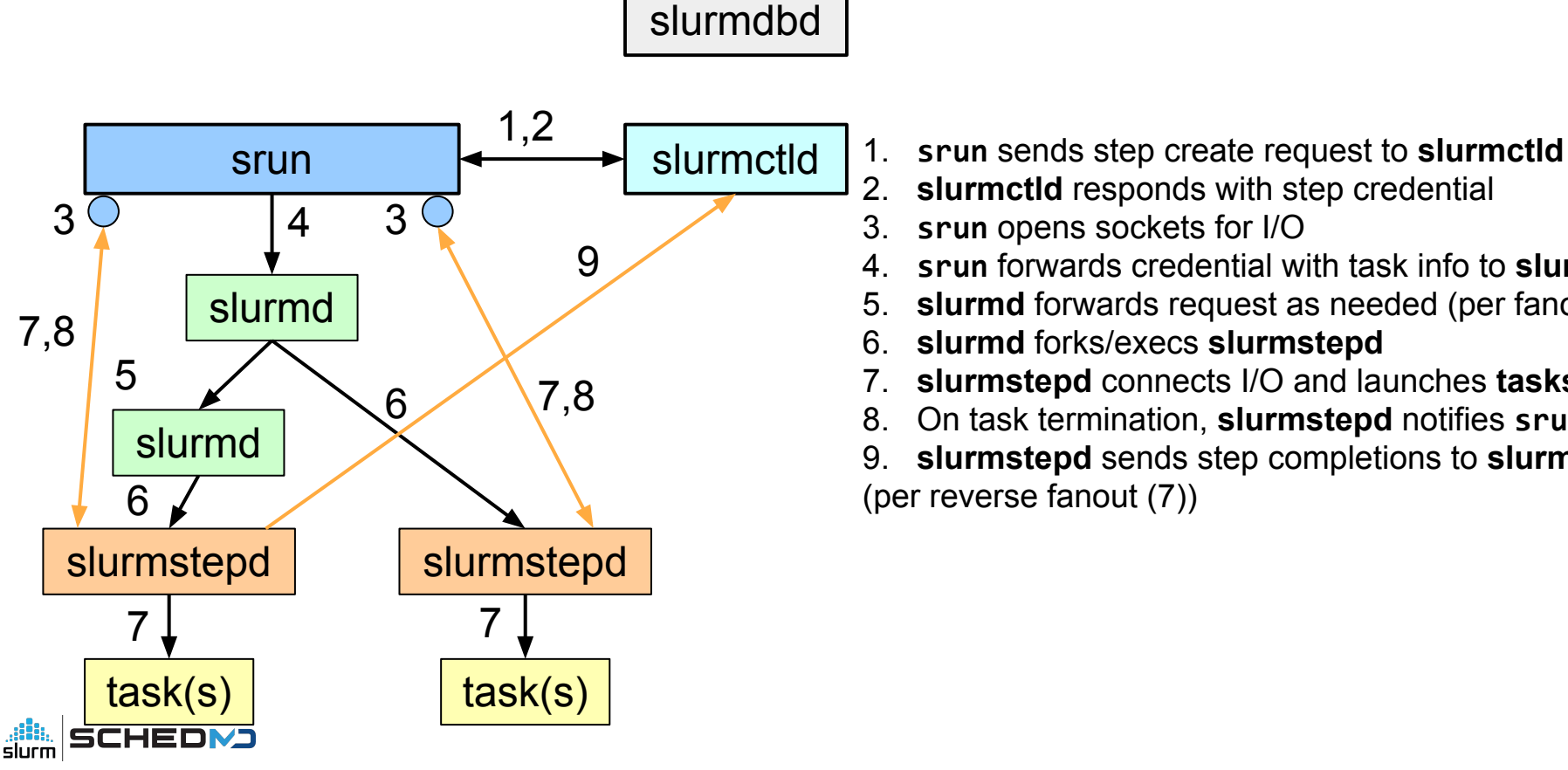

- 
- slurmctld responds with step credential
- 3. **srun** opens sockets for I/O
- 4. **srun** forwards credential with task info to **slurmd**
- 5. **slurmd** forwards request as needed (per fanout)
- 6. **slurmd** forks/execs **slurmstepd**
- 7. **slurmstepd** connects I/O and launches **tasks**
- 8. On task termination, **slurmstepd** notifies **srun**

9. **slurmstepd** sends step completions to **slurmctld**  (per reverse fanout (7))

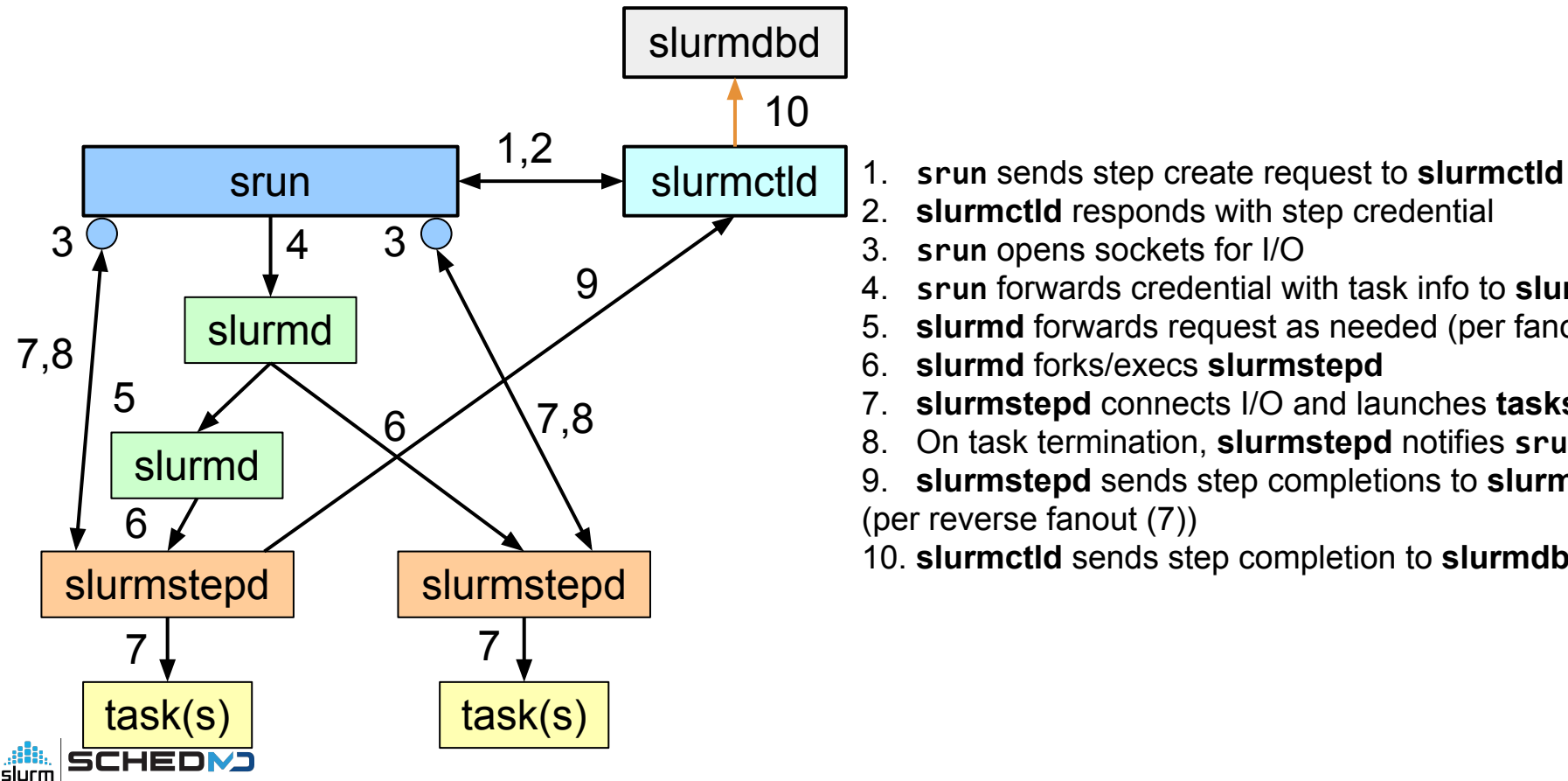

- 
- slurmctld responds with step credential
- 3. **srun** opens sockets for I/O
- 4. **srun** forwards credential with task info to **slurmd**
- 5. **slurmd** forwards request as needed (per fanout)
- 6. **slurmd** forks/execs **slurmstepd**
- 7. **slurmstepd** connects I/O and launches **tasks**
- 8. On task termination, **slurmstepd** notifies **srun**
- 9. **slurmstepd** sends step completions to **slurmctld**  (per reverse fanout (7))
- 10. **slurmctld** sends step completion to **slurmdbd**

#### Step congestion

- Step management is done by the controller
	- Can be a source of congestion
- Step management requires controller job write lock
	- locks up the system
	- Slurm is highly threaded but not highly concurrent
- Bigger issue when creating many steps
	- Doing own resource management within allocation
	- e.g. 1 allocation with 1000's of steps

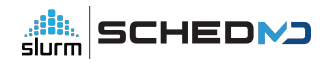

### Step relief

- Move step management out of the controller
- step management done by stepd (stepmgr)
- Reduce rpc congestion and locking on the controller

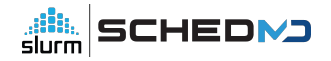

- Designate a stepd as the stepmgr for the job
	- batch step / extern step / interactive step
- Job allocation/environment tells which slurmd has the stepmgr
	- STEPMGR\_INTERFACE=<host>
- Stepmgr creates and manages steps for the job

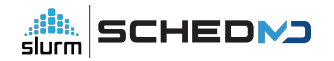

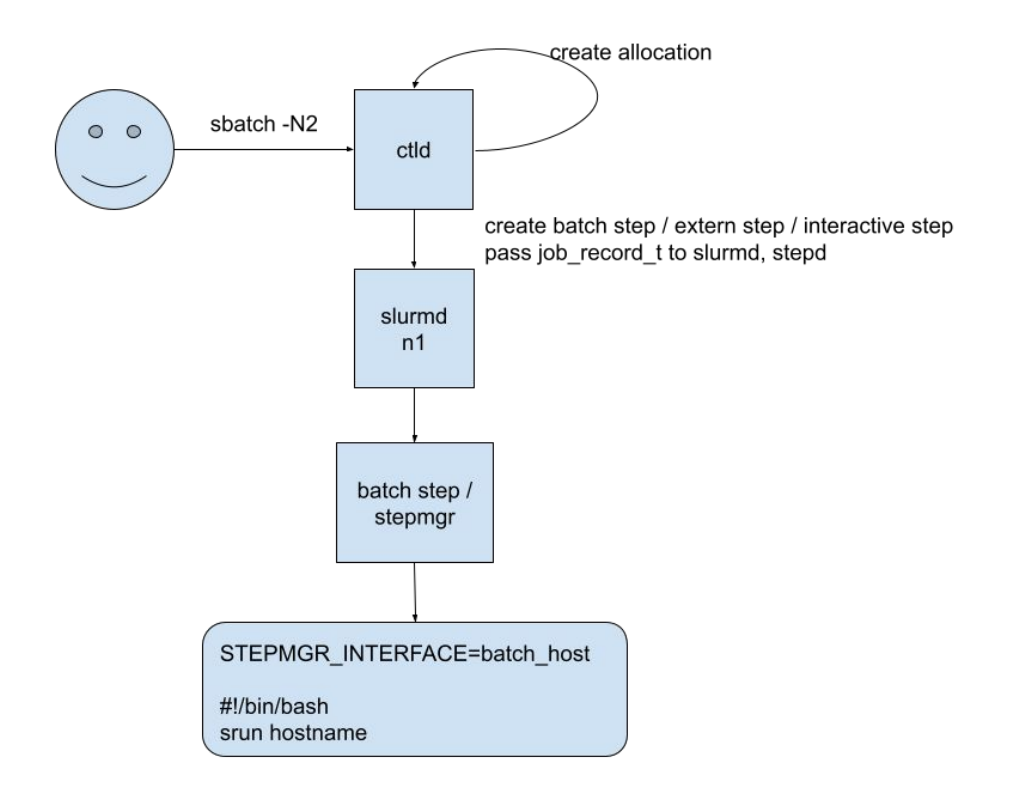

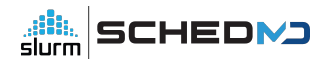

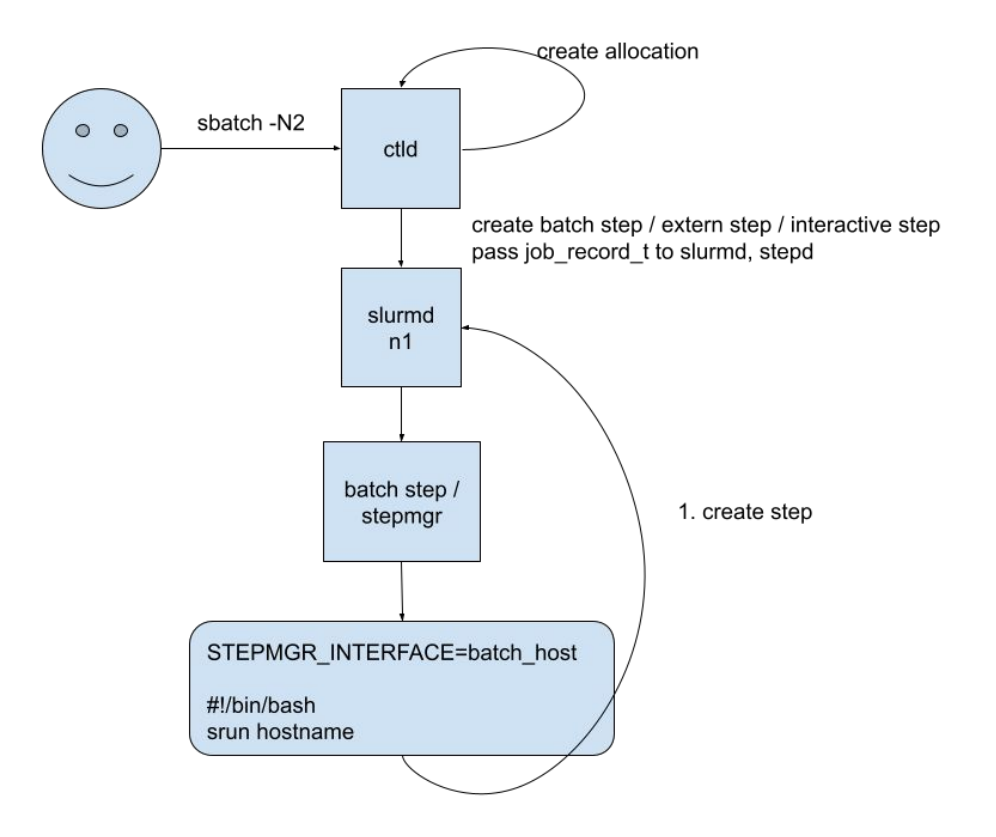

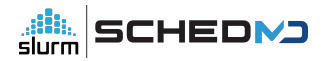

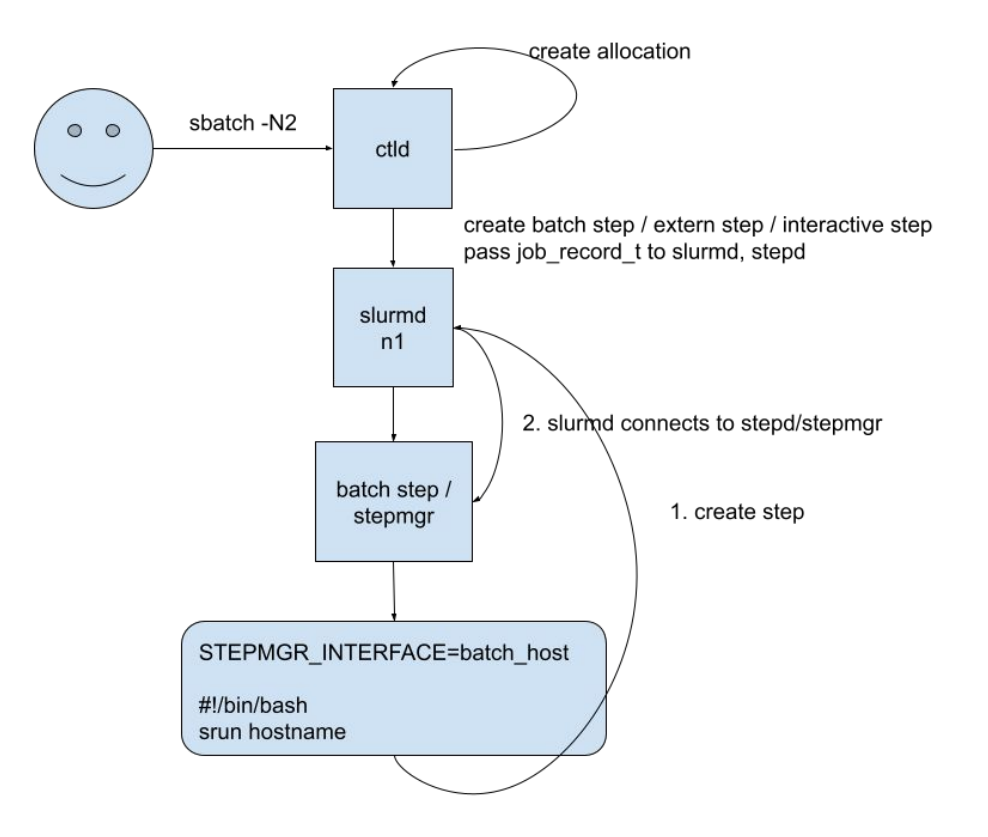

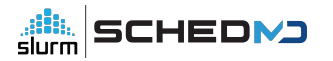

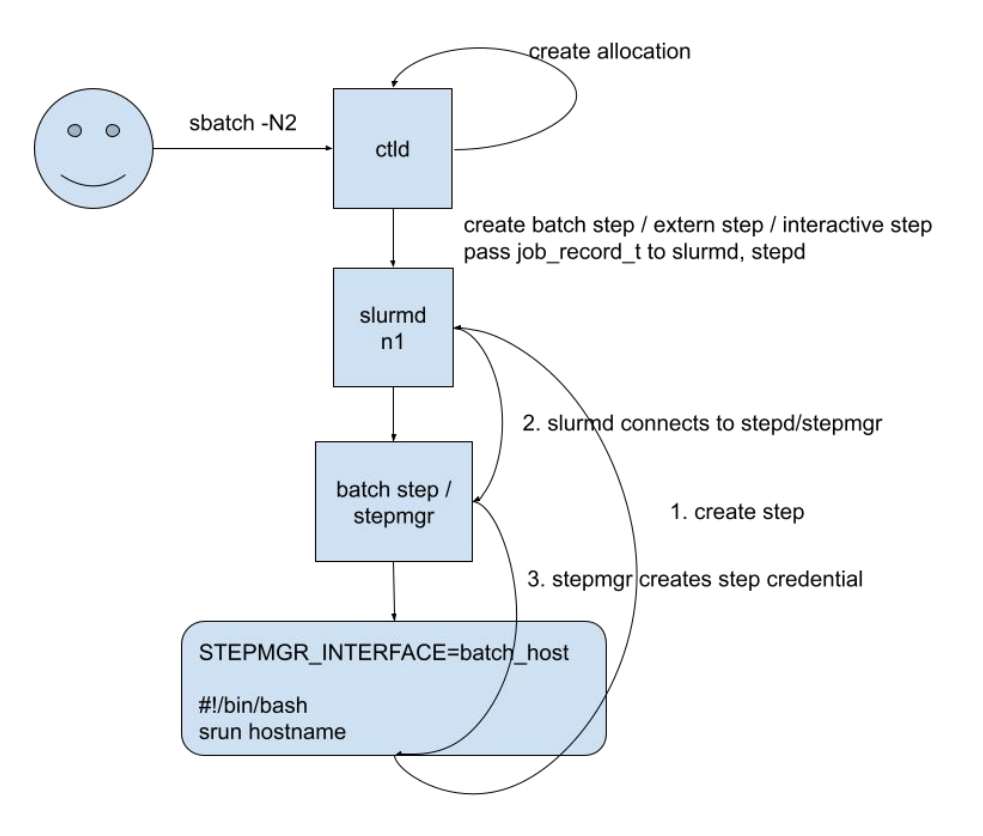

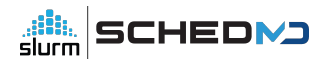

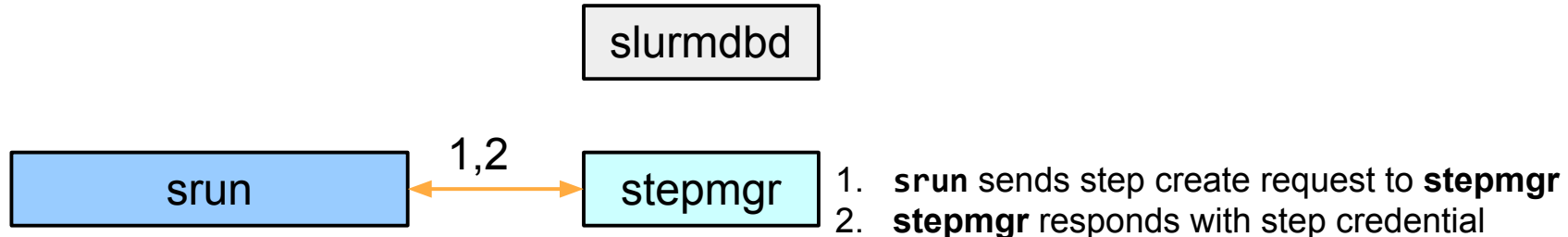

stepmgr responds with step credential

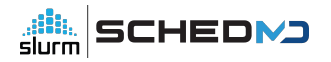

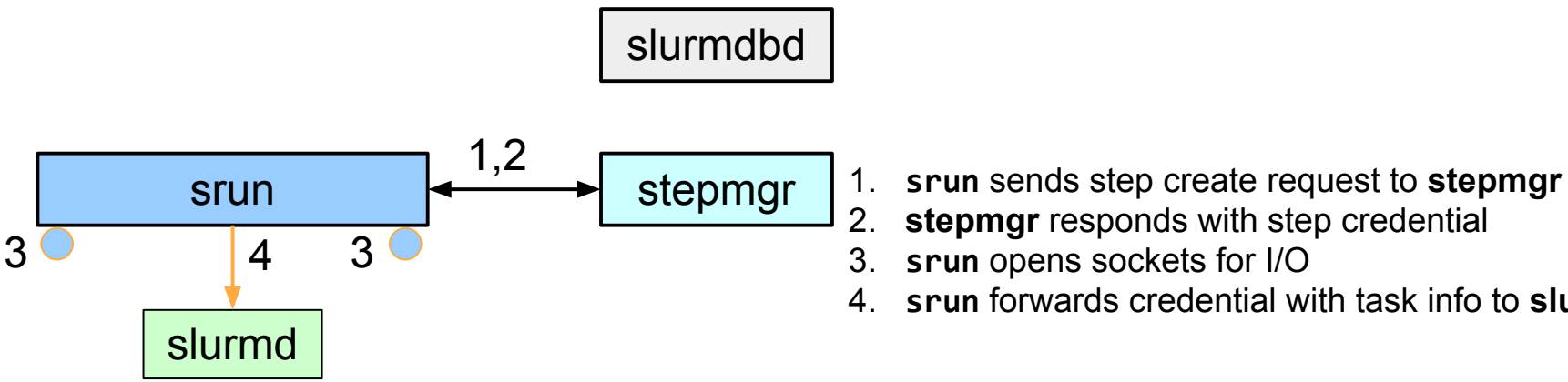

- 
- stepmgr responds with step credential
- 3. **srun** opens sockets for I/O
- 4. **srun** forwards credential with task info to **slurmd**

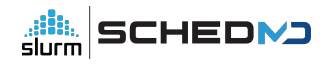

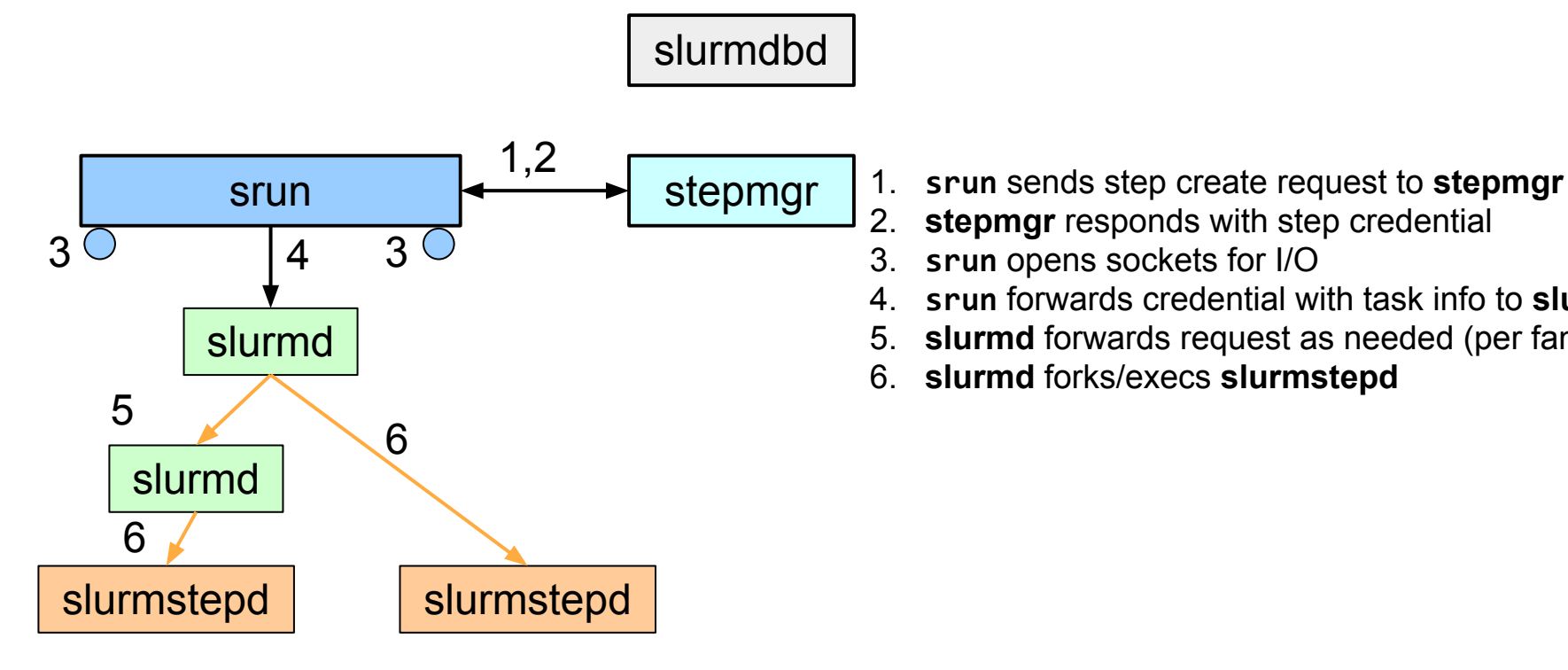

- 
- stepmgr responds with step credential
- 3. **srun** opens sockets for I/O
- 4. **srun** forwards credential with task info to **slurmd**
- 5. **slurmd** forwards request as needed (per fanout)
- 6. **slurmd** forks/execs **slurmstepd**

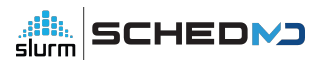

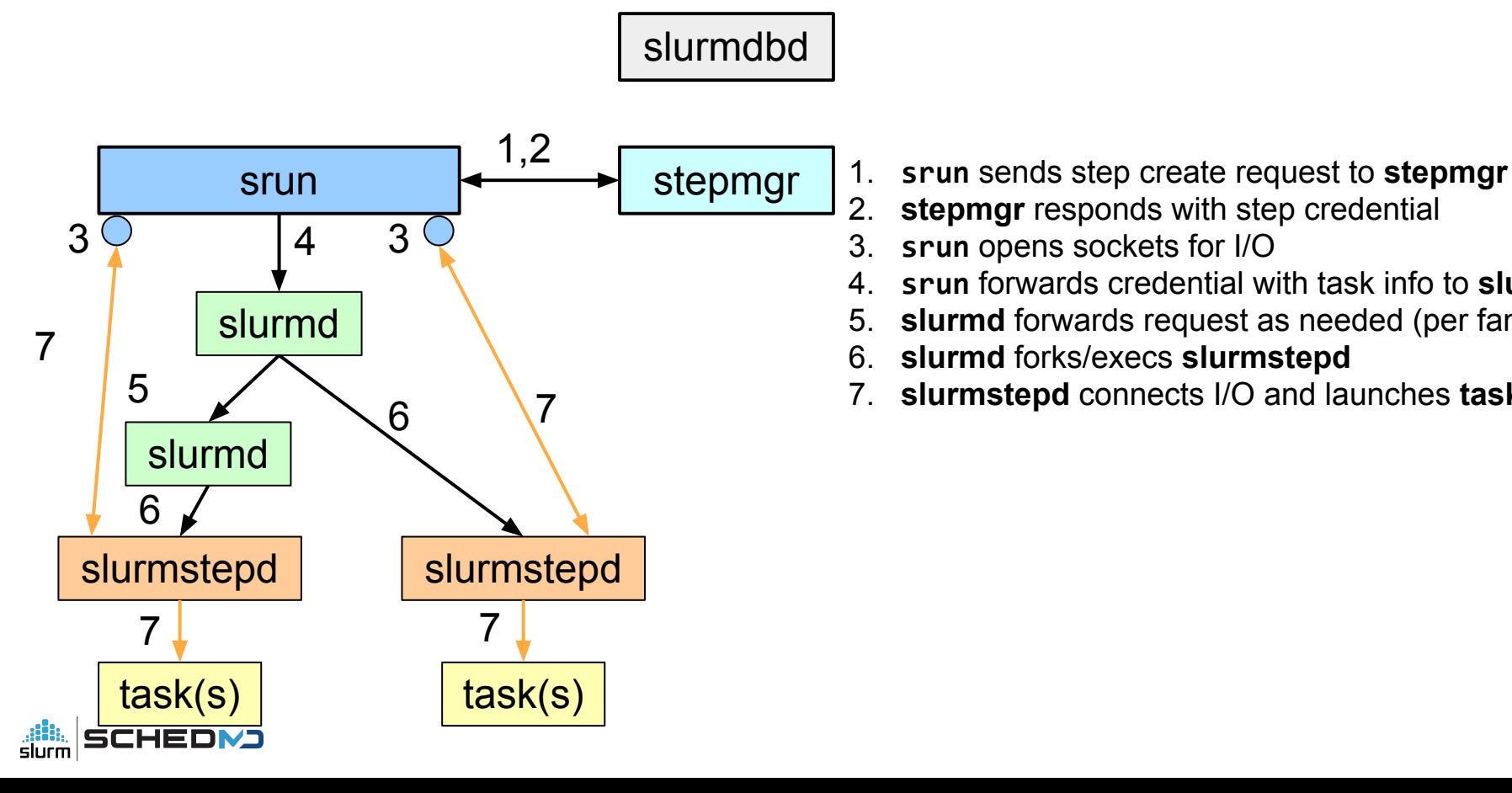

- -
	- stepmgr responds with step credential
- 3. **srun** opens sockets for I/O
- 4. **srun** forwards credential with task info to **slurmd**
- 5. **slurmd** forwards request as needed (per fanout)
- 6. **slurmd** forks/execs **slurmstepd**
- 7. **slurmstepd** connects I/O and launches **tasks**

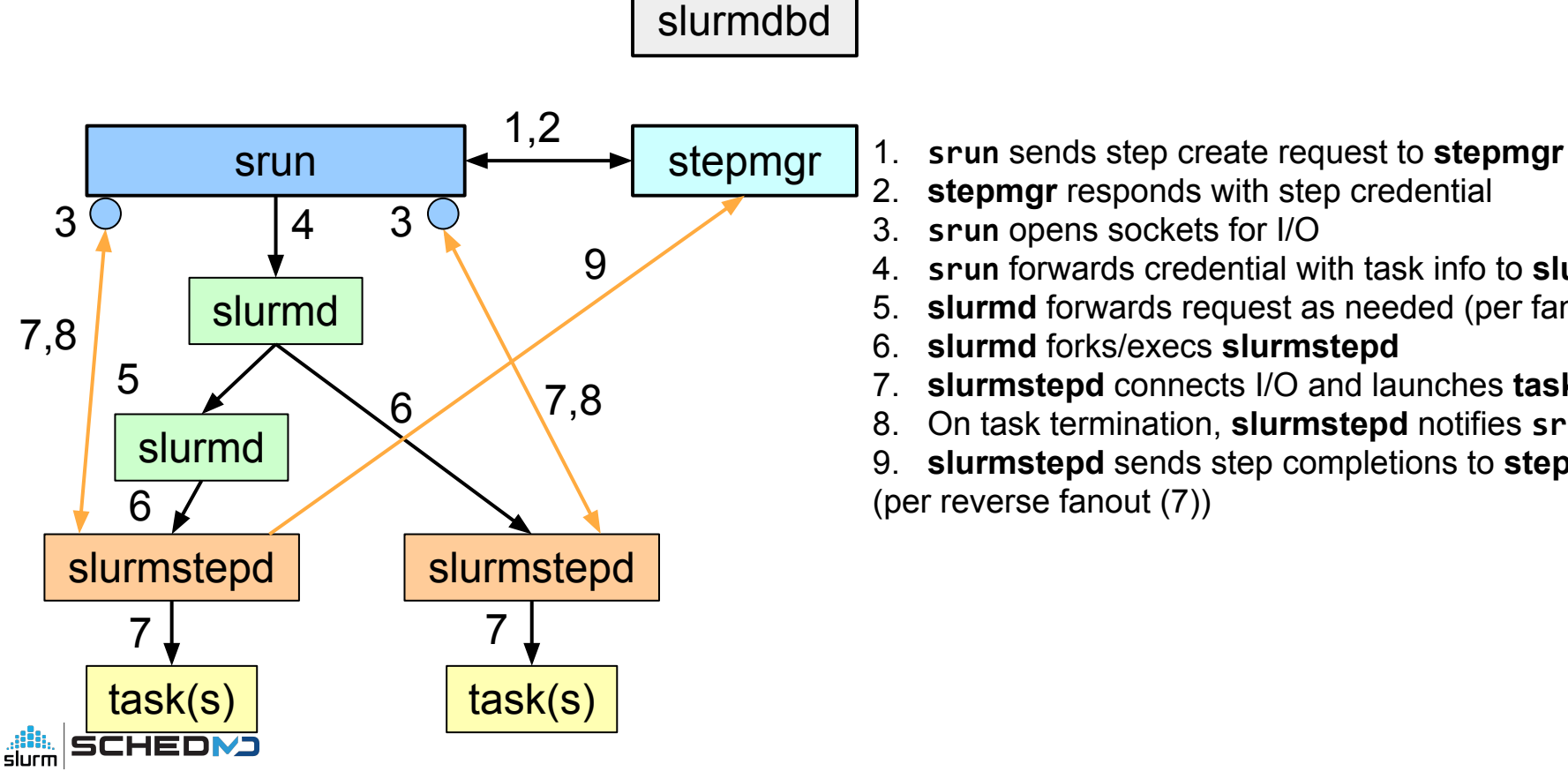

- 
- **stepmgr** responds with step credential
- 3. **srun** opens sockets for I/O
- 4. **srun** forwards credential with task info to **slurmd**
- 5. **slurmd** forwards request as needed (per fanout)
- 6. **slurmd** forks/execs **slurmstepd**
- 7. **slurmstepd** connects I/O and launches **tasks**
- 8. On task termination, **slurmstepd** notifies **srun**

9. **slurmstepd** sends step completions to **stepmgr**  (per reverse fanout (7))

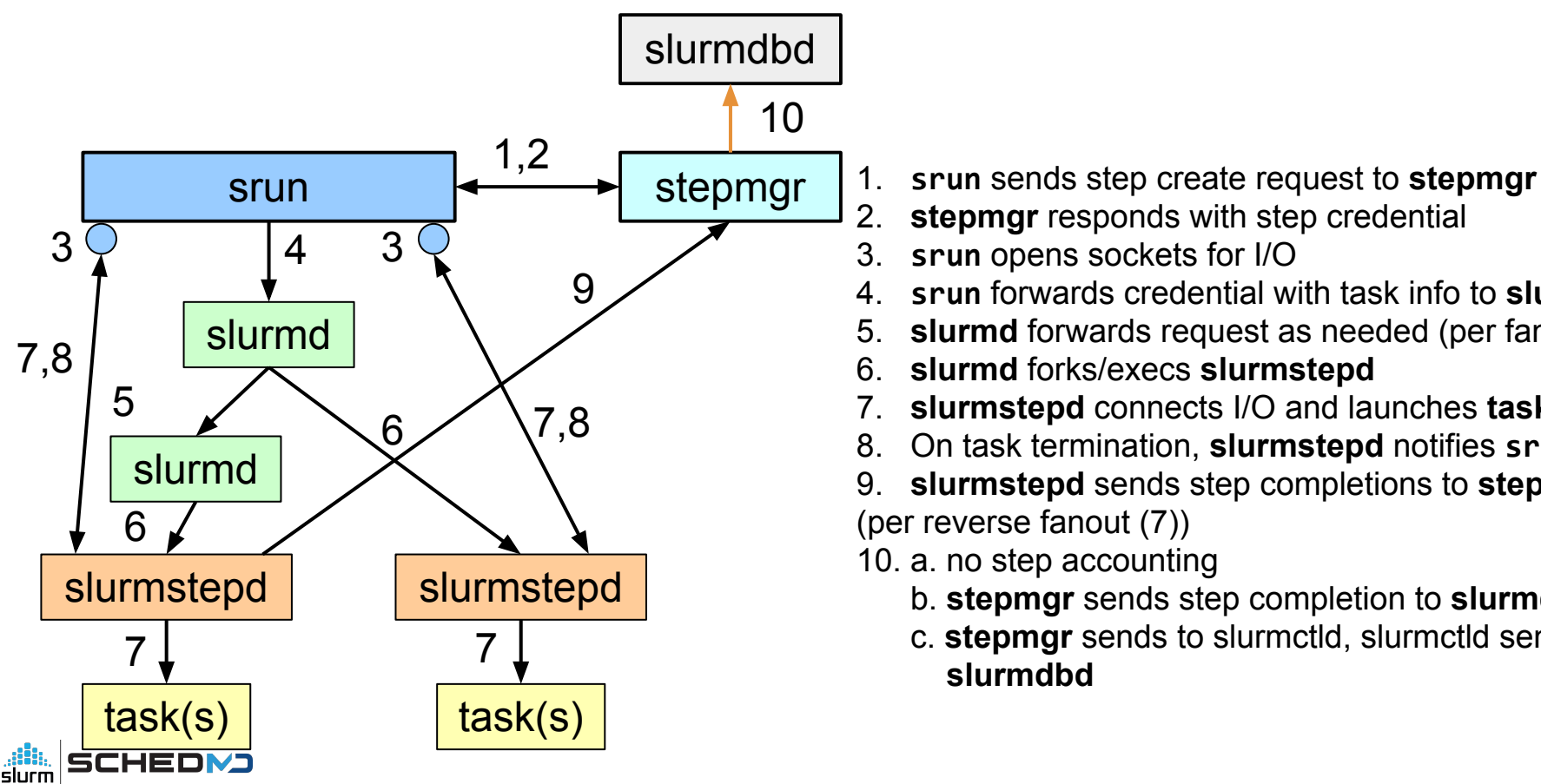

- 
- **stepmgr** responds with step credential
- 3. **srun** opens sockets for I/O
- 4. **srun** forwards credential with task info to **slurmd**
- 5. **slurmd** forwards request as needed (per fanout)
- 6. **slurmd** forks/execs **slurmstepd**
- 7. **slurmstepd** connects I/O and launches **tasks**
- 8. On task termination, **slurmstepd** notifies **srun**

9. **slurmstepd** sends step completions to **stepmgr**  (per reverse fanout (7))

- 10. a. no step accounting
	- b. **stepmgr** sends step completion to **slurmdbd**

c. **stepmgr** sends to slurmctld, slurmctld sends to **slurmdbd**

Things to tackle / figure out

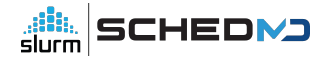

#### Accounting

- Currently, the stepds reverse fanout (7) to stepd 0
	- stepds send to the controller if can't reverse
- Controller sends info to dbd
- But controller doesn't have record of steps
- Options
	- No step accounting
	- Accounting through slurmstepd
	- Accounting through slurmctld

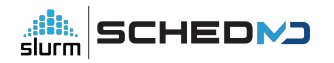

#### Heterogenous jobs

- The controller keeps track of the different jobs in a het job
	- thus the het step id.
- Controller to do step management for het jobs

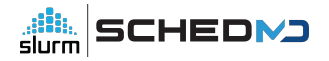

#### **Clients**

- squeue -s  $\bullet$
- scontrol show steps  $\bullet$ 
	- query all slurmds and stepds to get list of steps?  $\circlearrowright$

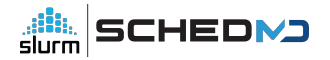

# Questions or Thoughts?

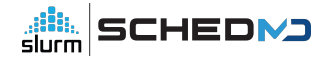

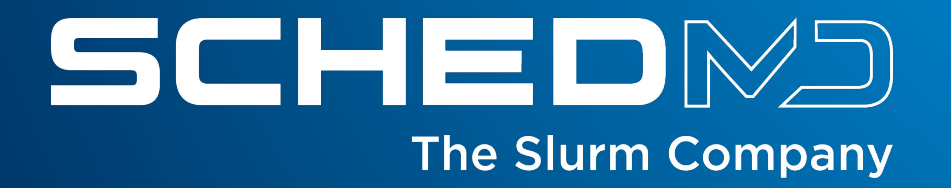